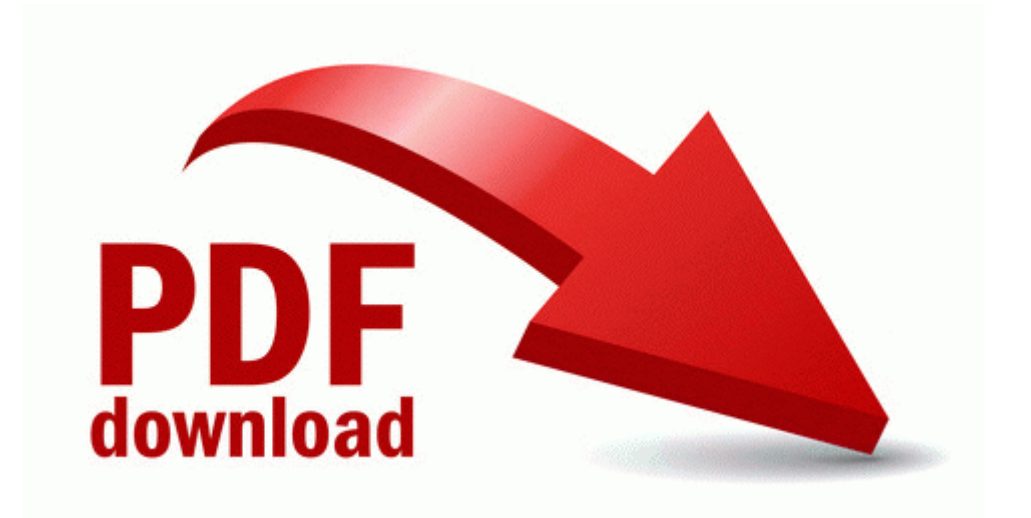

## Ts 870 service manual

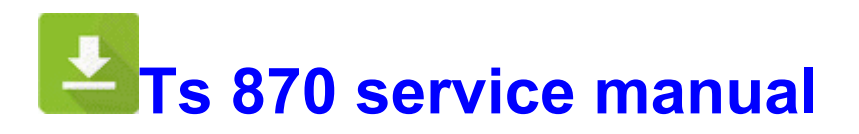

[Direct](http://ulwa.9te.ru/a.php?q=ts-870-service-manual) [Link](http://ulwa.9te.ru/a.php?q=ts-870-service-manual) [#1](http://ulwa.9te.ru/a.php?q=ts-870-service-manual)